## **Midrange Plot**

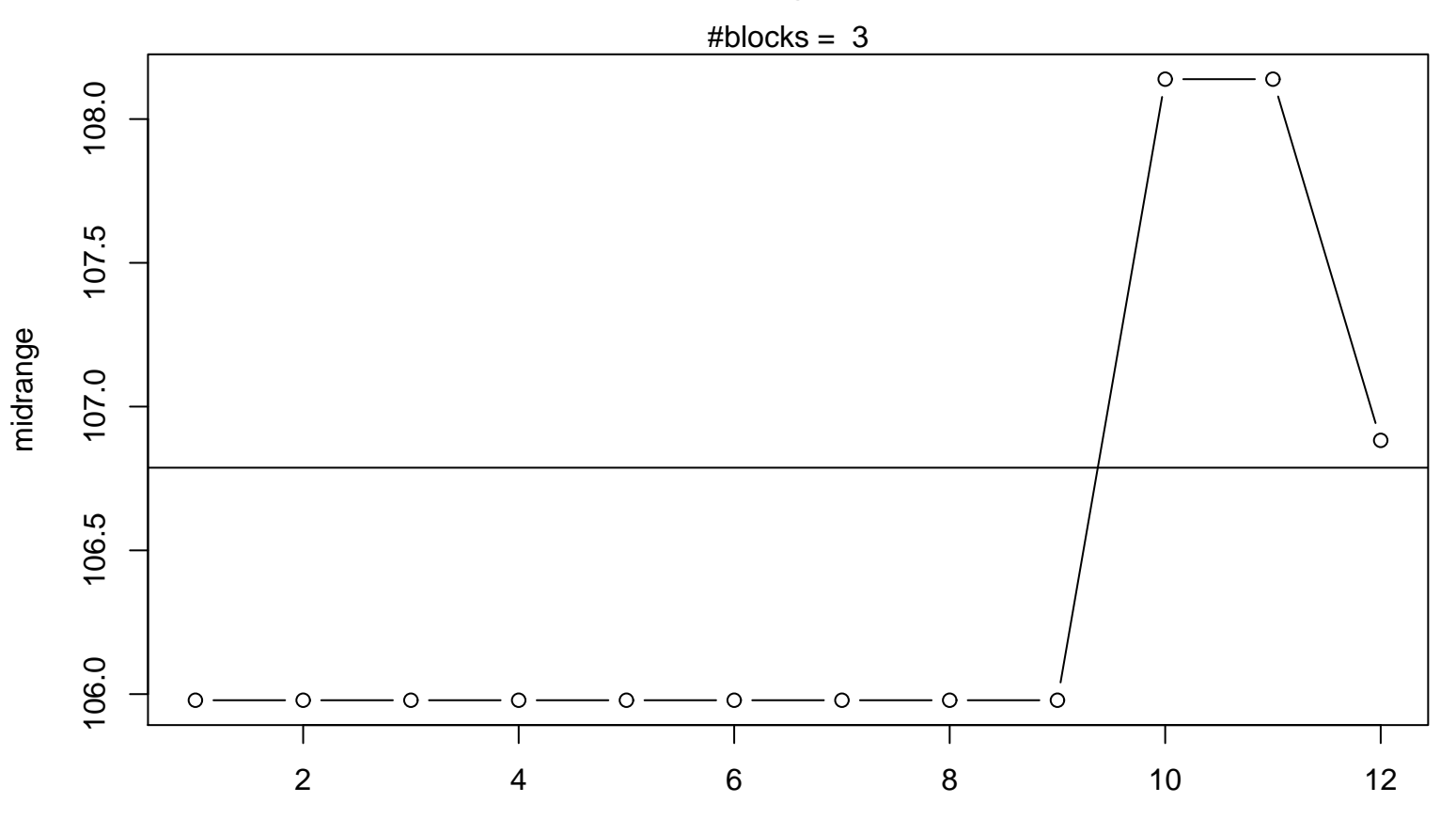

Periodic Index